# **READ ME file for the 2005 Gulfwide Access Files**

# **CONTENTS**

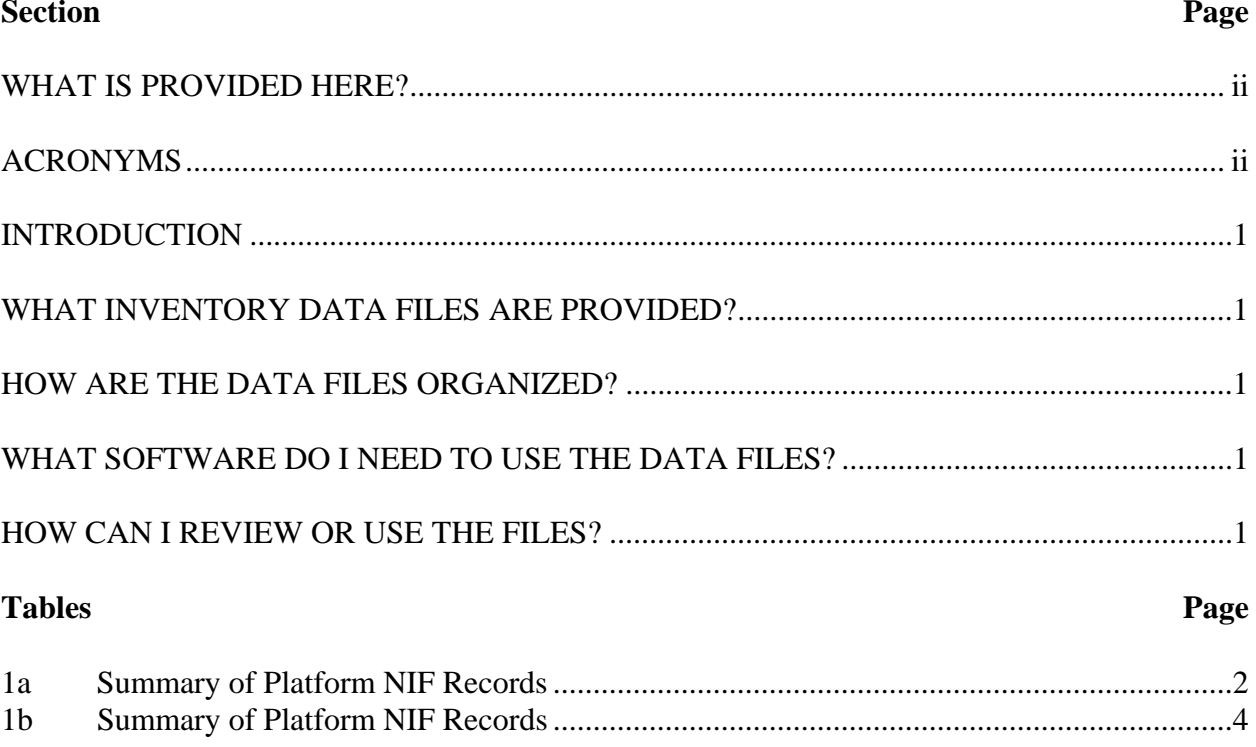

### **WHAT IS PROVIDED HERE?**

The platform emission inventory files developed in the Gulfwide Study are provided for review and use by MMS, air quality modelers, State and local agencies, and industry. This READ ME file provides important information integral to your use of the files.

### **ACRONYMS**

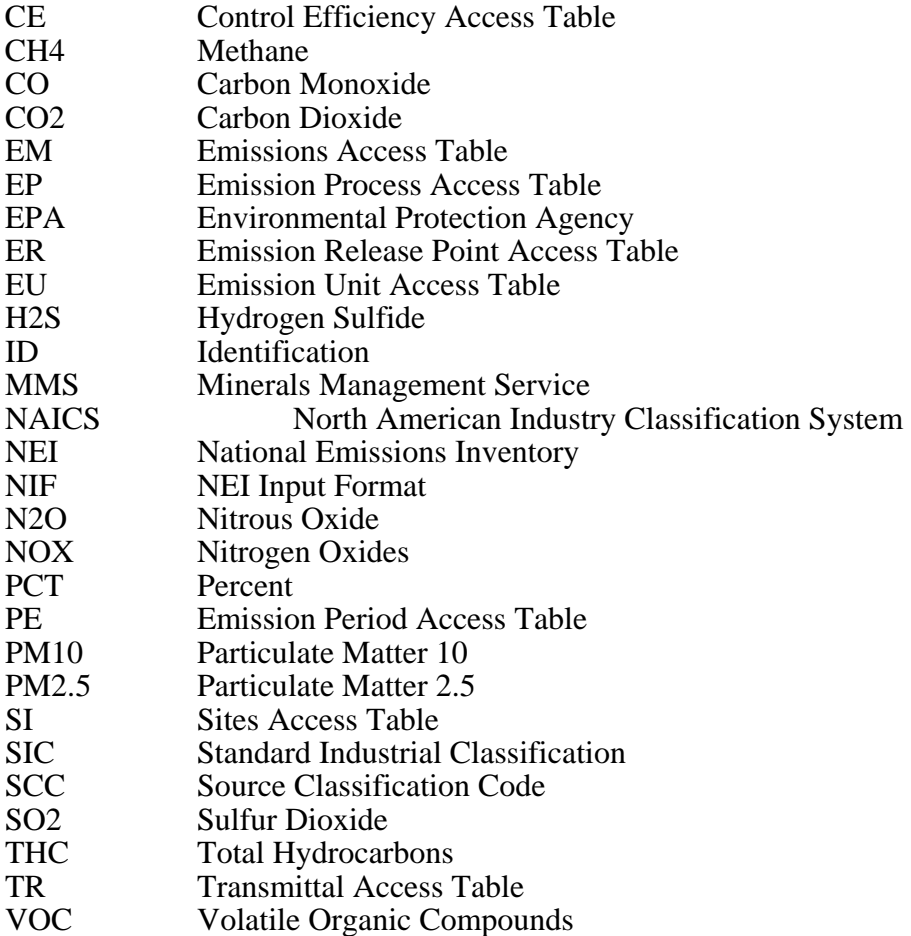

### **INTRODUCTION**

The 2005 Gulfwide emissions inventory for platform sources is a comprehensive inventory covering criteria pollutants and greenhouse gases. The Gulfwide Inventory was developed by Eastern Research Group, Inc. (ERG), in Morrisville, North Carolina.

The scope of the 2005 Gulfwide Inventory effort was to compile 2005 base year activity data for all major active platforms in Gulf of Mexico on the Outer Continental Shelf (OCS). When reviewing the results of the *Year 2005 Gulfwide Emission Inventory Study*, it is important to keep in mind the widespread damage in the Gulf of Mexico caused by hurricanes Katrina and Rita, which impacted the inventory results for September through December.

## **WHAT INVENTORY DATA FILES ARE PROVIDED?**

These files are currently provided in Access XP<sup>\*</sup>. The zipped file contains an Access<sup>\*</sup> database with eight record types, or tables, containing platform and emissions data.

## **HOW ARE THE DATA FILES ORGANIZED?**

ERG has used a structure similar to that of the U.S. Environmental Protection Agency's National Emissions Inventory (NEI) database to compile the Gulfwide Inventory platform files. The specific data structure used for the 2005 Gulfwide Inventory is based on NEI Input Format (NIF) Version 3.0 for point sources. Further information about the NIF can be found at *http://www.epa.gov/ttn/chief/nif/index.html#ver3*.

Tables 1a and 1b summarize the structure of the NIF platform files provided.

# **WHAT SOFTWARE DO I NEED TO USE THE DATA FILES?**

The NEI files are provided in Microsoft Access XP. MS-Access provides a reliable, commonly used platform which can be used to view and link the files.

### **HOW CAN I REVIEW OR USE THE FILES?**

MMS, air quality modelers, State and local agencies, and industry representatives can review and use these files in a number of ways. Emission estimates can be summarized by operator, platform, block, area**,** pollutant, and equipment type. Estimates can also be assessed for specific geographic areas in the Gulf of Mexico on the OCS by mapping the latitude/longitude coordinates to the area of interest.

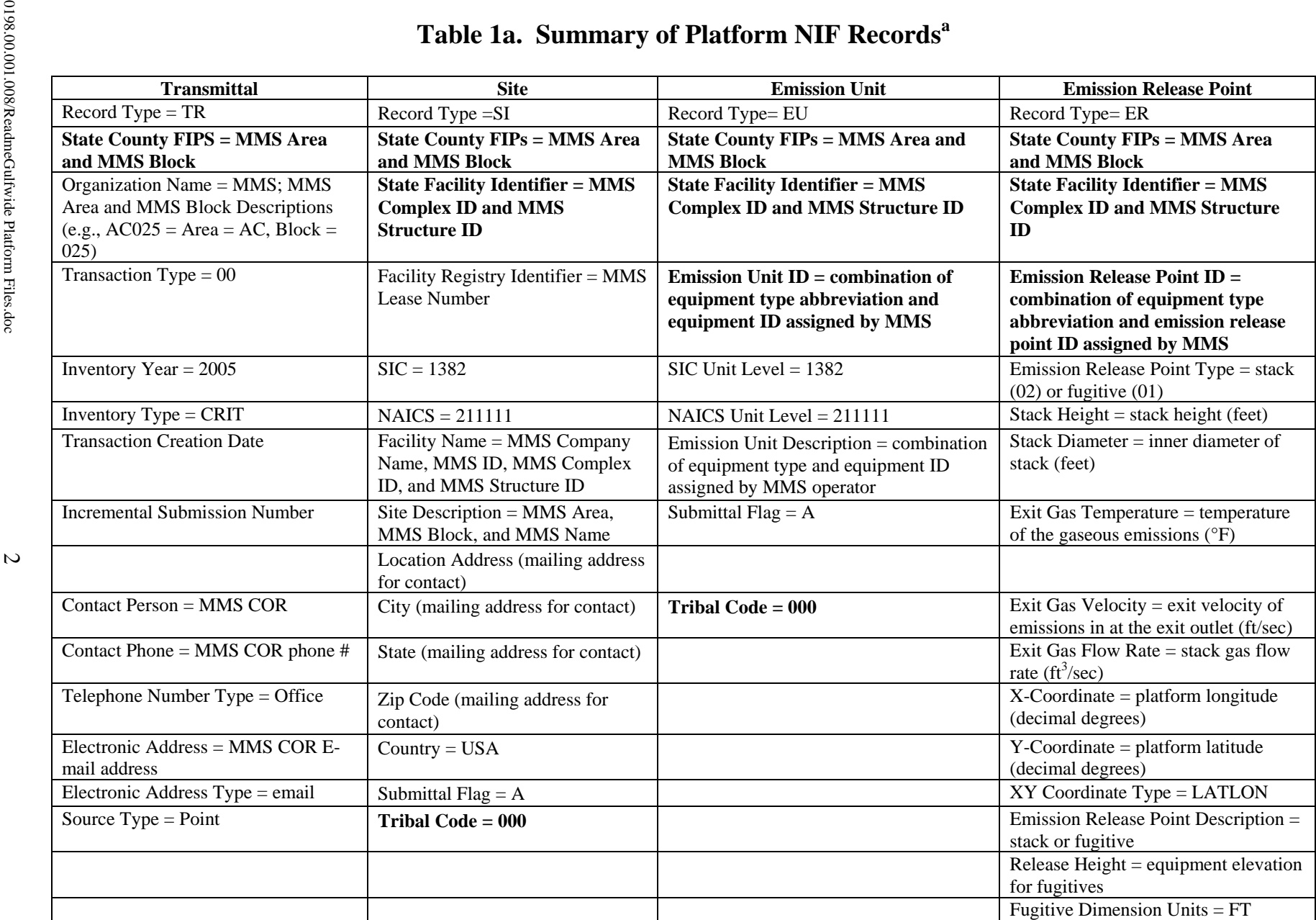

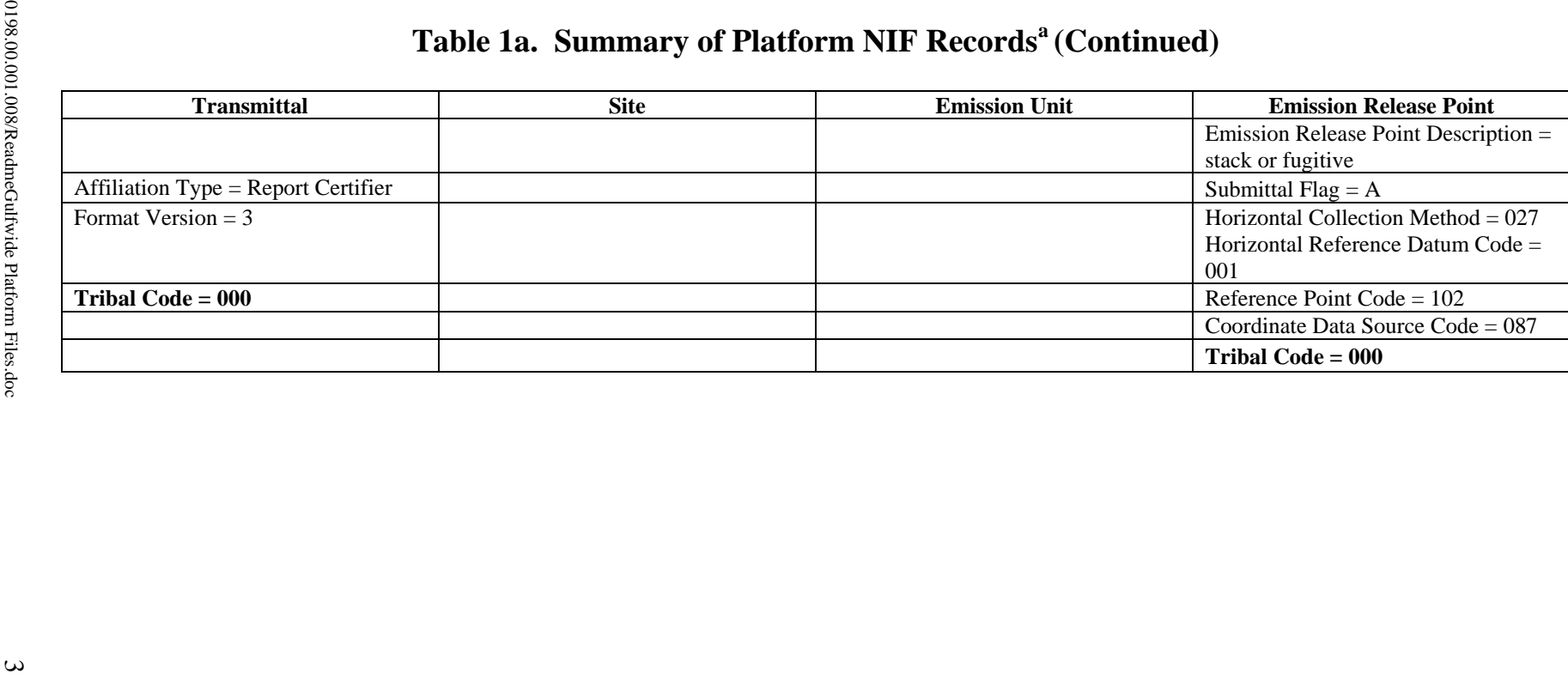

![](_page_5_Picture_96.jpeg)

![](_page_6_Picture_15.jpeg)

Emission Unit ID and Process ID Key:

![](_page_7_Picture_82.jpeg)

Emission Unit ID and Process ID Key (Continued):

![](_page_8_Picture_77.jpeg)

Emission Unit ID and Process ID Key (Continued):

![](_page_9_Picture_78.jpeg)

# Emission Unit ID and Process ID Key (Continued):

![](_page_10_Picture_54.jpeg)